従事者共済会システム

## ■退職共済金シミュレーション(退職共済金額を確認)する

□ 加入者詳細画面より加入者の退職共済金の金額をシミュレーションすることができます。

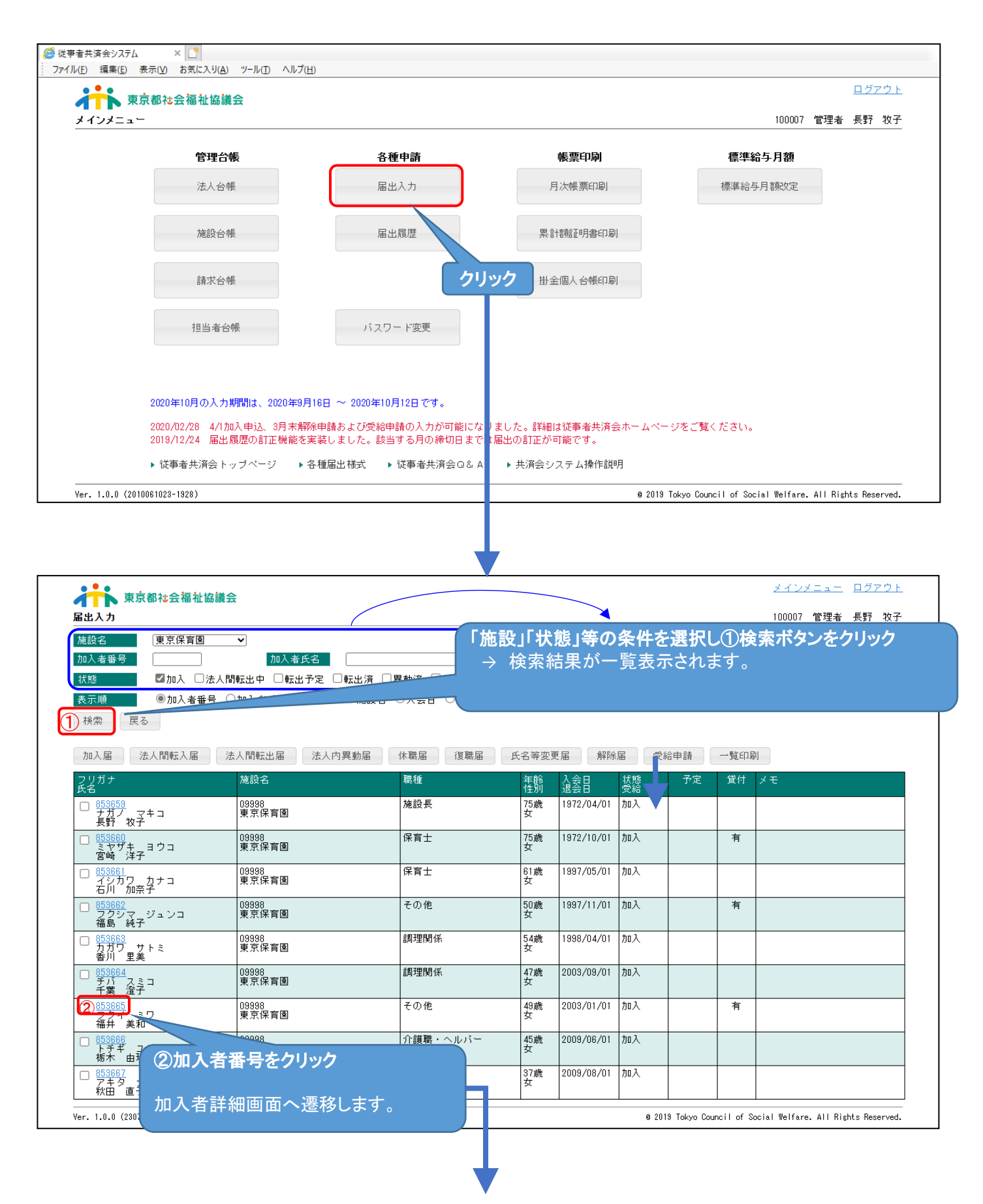

従事者共済会システム

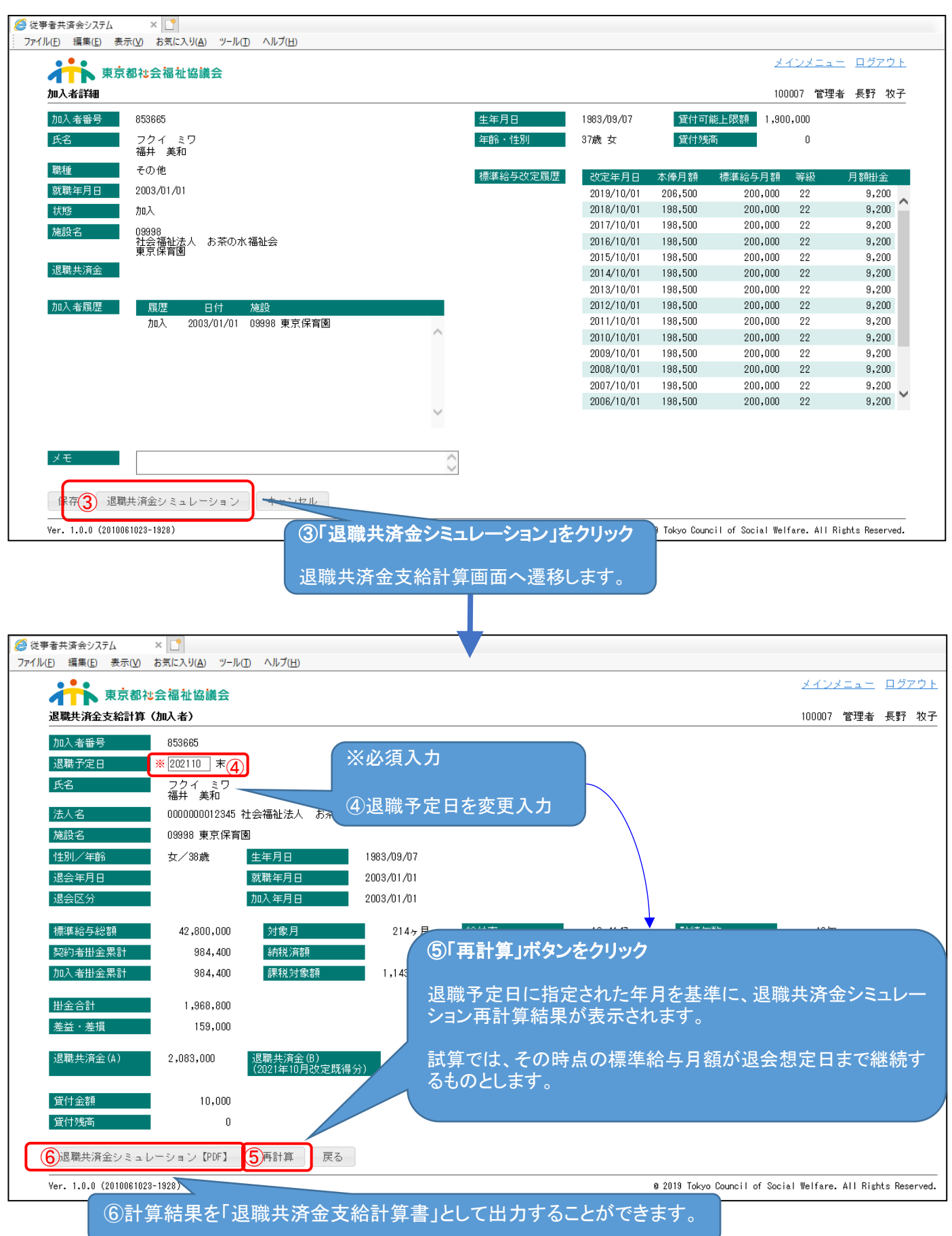

 $\mathcal{L}^{\mathcal{A}}$